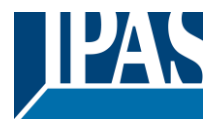

#### **Use of the application program**

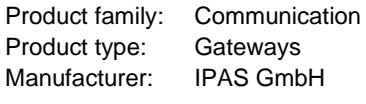

Name: 3622-NetInterface-01-0120 Order number: 3622-141-07-0B

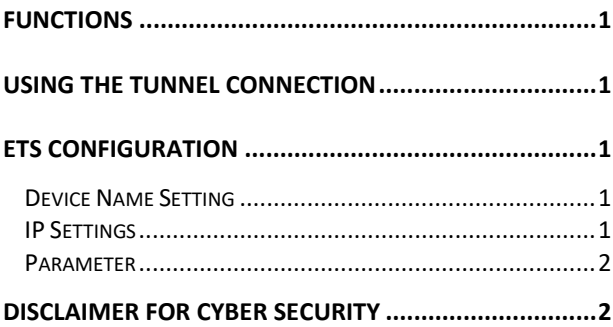

#### <span id="page-0-0"></span>**Functions**

The ComBridge Net Communication Interface offers an easy and comfortable opportunity to parameter the KNX installation with ETS (KNXnet/IP tunnel protocol). There are up to 5 tunnel connections supported.

Client software products, such as ETS or visualizations, which are based on the KNXnet/IP tunnel protocol, can connect to the ComBridge NCI interface.

#### <span id="page-0-1"></span>**Using the tunnel connection**

Use the IP network for a direct connection between a PC and the device.

Please remember that each tunnel connection has its own physical address which can be set with the ETS. This address must not yet exist in the KNX system. In the ETS 5 and ETS application 1.2 all tunnel connections with the corresponding phy. Address displayed in the ETS and can be assigned easily:

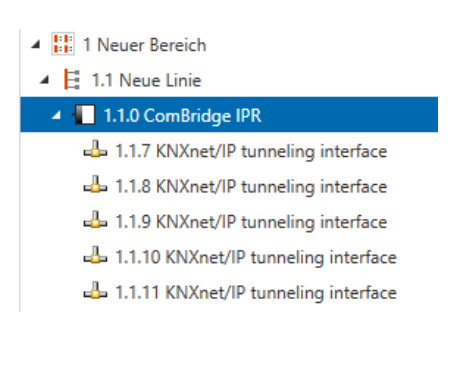

Tip: Please see the website http://<ip> for an overview of already assigned addresses for the tunnels.

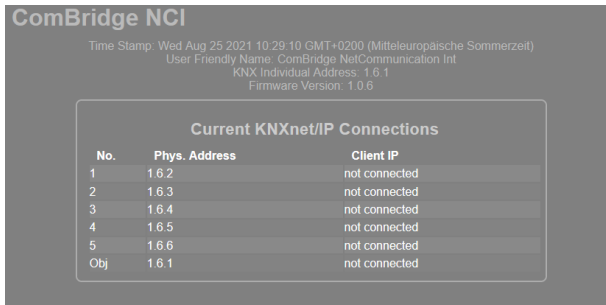

### <span id="page-0-2"></span>**ETS configuration**

The ETS configuration is used for principal device settings.

#### <span id="page-0-3"></span>**Device Name Setting**

The device name, which is also displayed during the automatic search for KNXnet/IP devices, is also configured in the ETS properties:

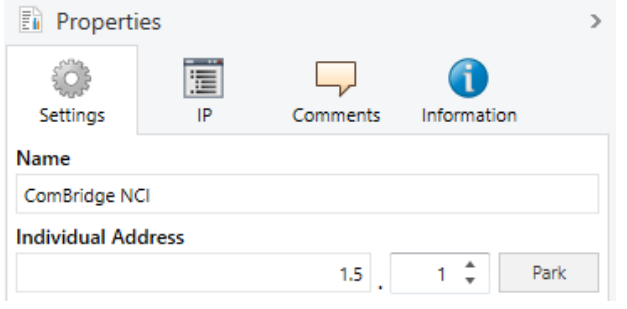

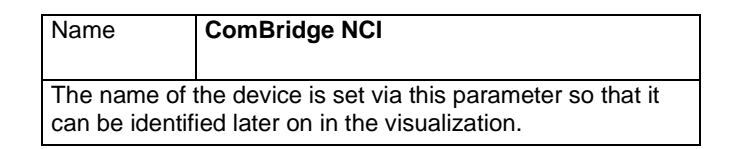

## <span id="page-0-4"></span>**IP Settings**

The IP settings are done by standard ETS IP panel:

**En** Properties

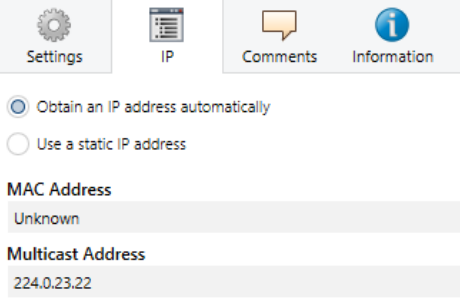

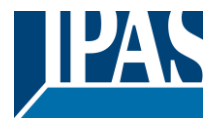

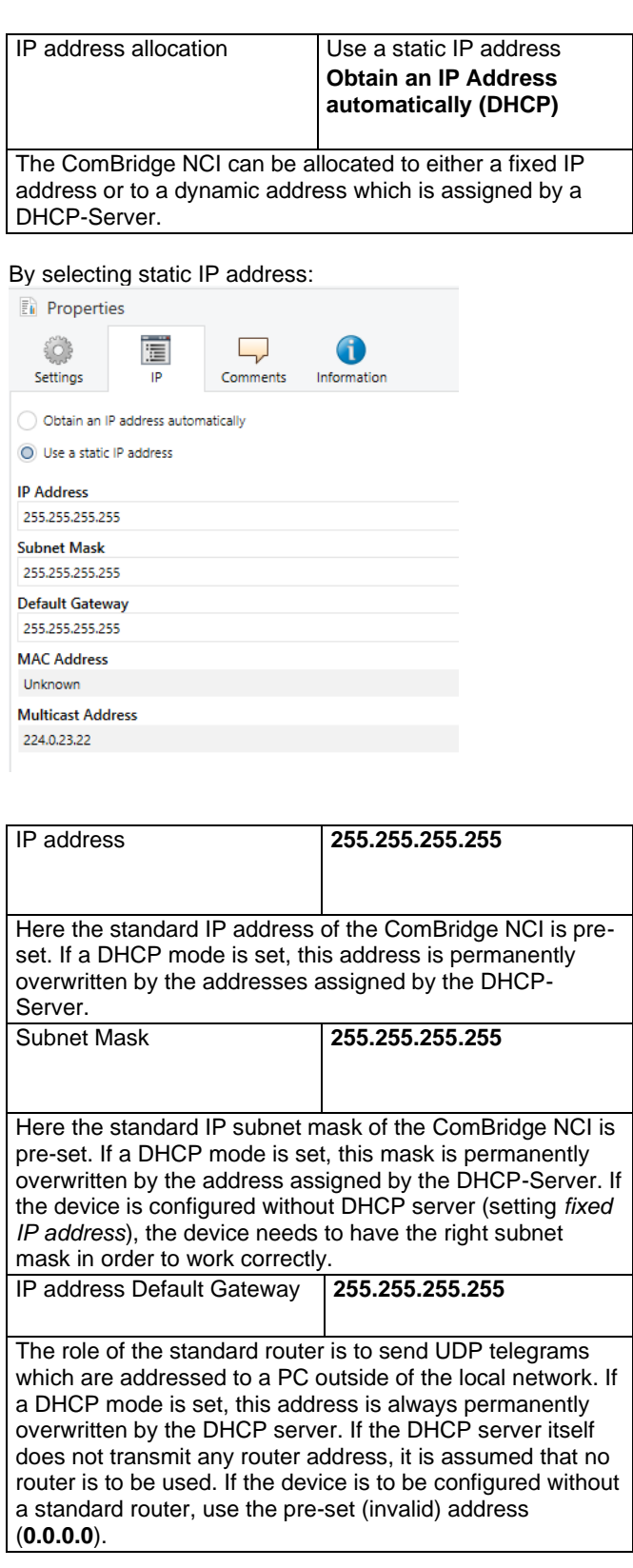

A fixed IP address is recommended if a server is used as the visualization server, so that it can always be contacted.

### <span id="page-1-0"></span>**Parameter**

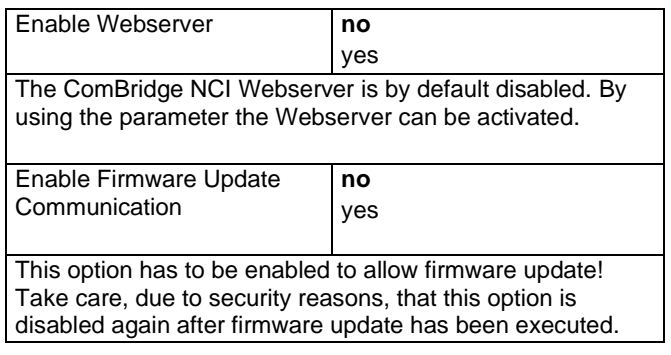

# <span id="page-1-1"></span>**Disclaimer for Cyber Security**

To protect systems, systems, machines and networks against online threats, it is necessary to implement a holistic, state-of-the-art security concept and to always keep it up to date.

You are responsible for preventing unauthorized access to your equipment, systems, machines and networks. These should only be connected to a network or the Internet if and as far as the connection is required and if adequate security precautions (eg firewalls or network segmentation) are available. In addition, the safety recommendations of IPAS GmbH must be observed. For more information, please contact your contact person at IPAS GmbH or visit our website.

IPAS GmbH strongly recommends that you use updates as soon as they become available, and always use the latest versions. Using versions that are no longer supported or using the latest updates may increase your risk of online threats. IPAS GmbH strongly recommends following safety recommendations on the latest security threats, patches and related measures.